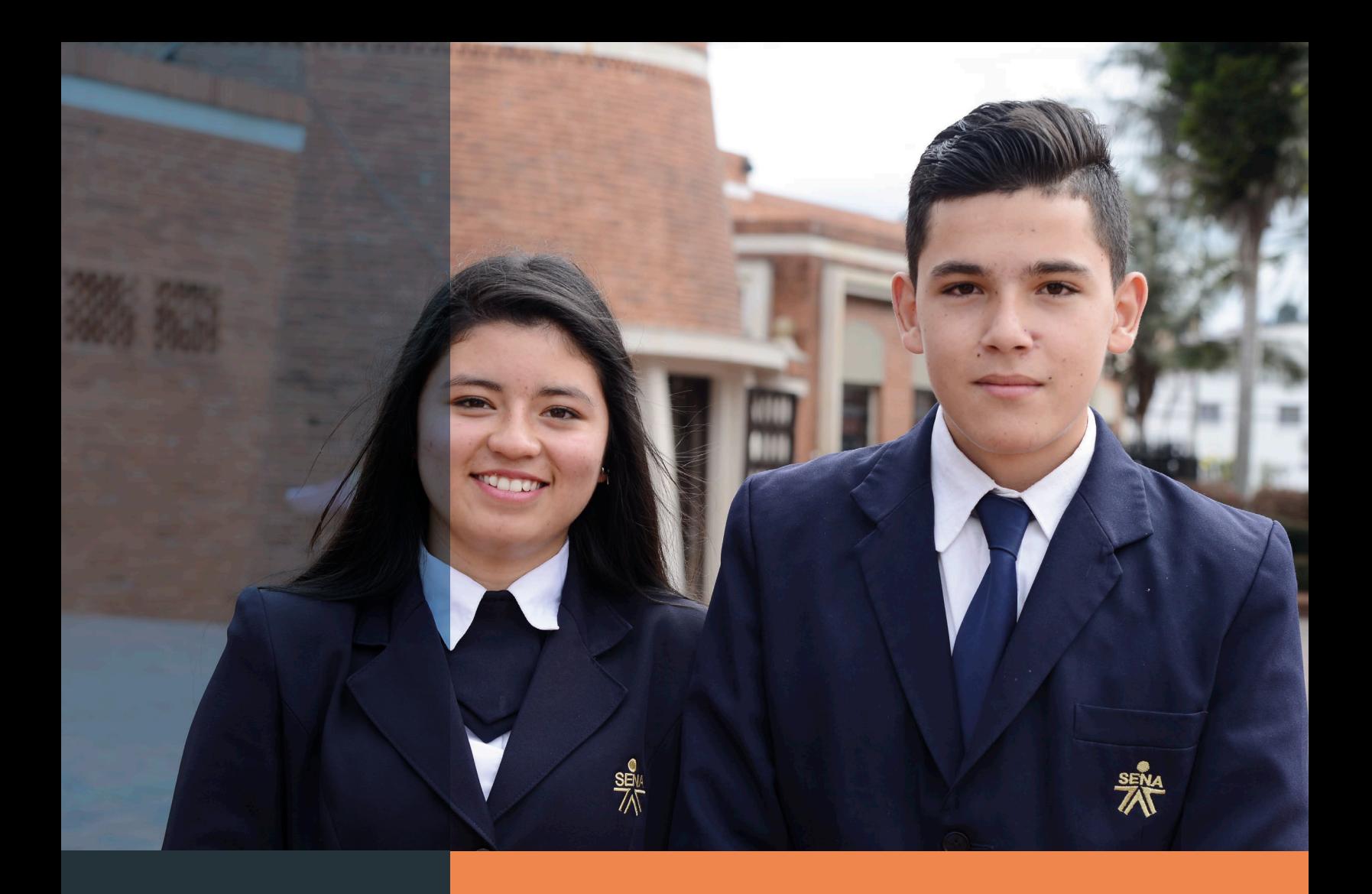

# NSTRUCTIVO PARA

#### EL DILIGENCIAMIENTO DEL FORMULARIO DE REAPERTURA GRADUAL, PROGRESIVA Y SEGURA DE

APRENDIZAJE-SENA

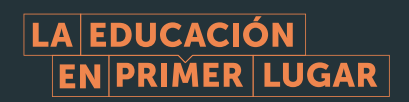

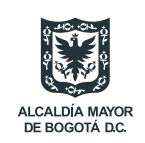

SECRETARÍA DE<br>**EDUCACIÓN** 

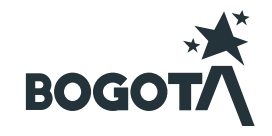

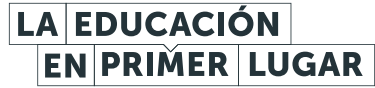

# **INSTRUCTIVO PARA**

#### EL DILIGENCIAMIENTO DEL

**FORMULARIO DE REAPERTURA** 

GRADUAL, PROGRESIVA Y SEGURA DE

SERVICIO NACIONAL DE APRENDIZAJE-SENA

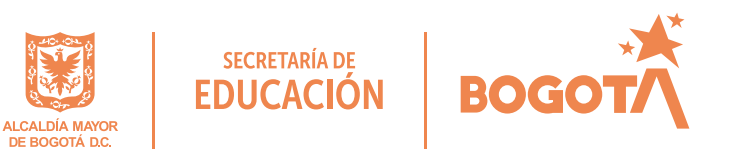

NOTA: Tener en cuenta que este espacio de registro es de uso exclusivo del Servicio Nacional de Aprendizaje – SENA

La Alcaldía Mayor de Bogotá, en atención al proceso de reapertura gradual, progresiva y segura de las Instituciones de Educación, aplicando la Resolución 666 de 2020 (Modificada por la Resolución 223 de 2021 del Ministerio de Salud y la Protección Social) , así como el Decreto 021 de 2021 de la Alcaldía Mayor de Bogotá y la Circular Conjunta 001 de 2021, solicita a las instituciones de educación que registren los protocolos de bioseguridad a efectos de poder realizar el ejercicio de control y toma de decisiones respecto a las medidas de contención y prevención del contagio por COVID 19.

Tenga en cuenta que el protocolo de bioseguridad será revisado por la Secretaría de Distrital de Salud.

A continuación, encontrará las instrucciones para diligencia la solicitud de reapertura de los Centros de Formación SENA.

Inicialmente encontrará una introducción de lo que será el proceso de registro del formulario.

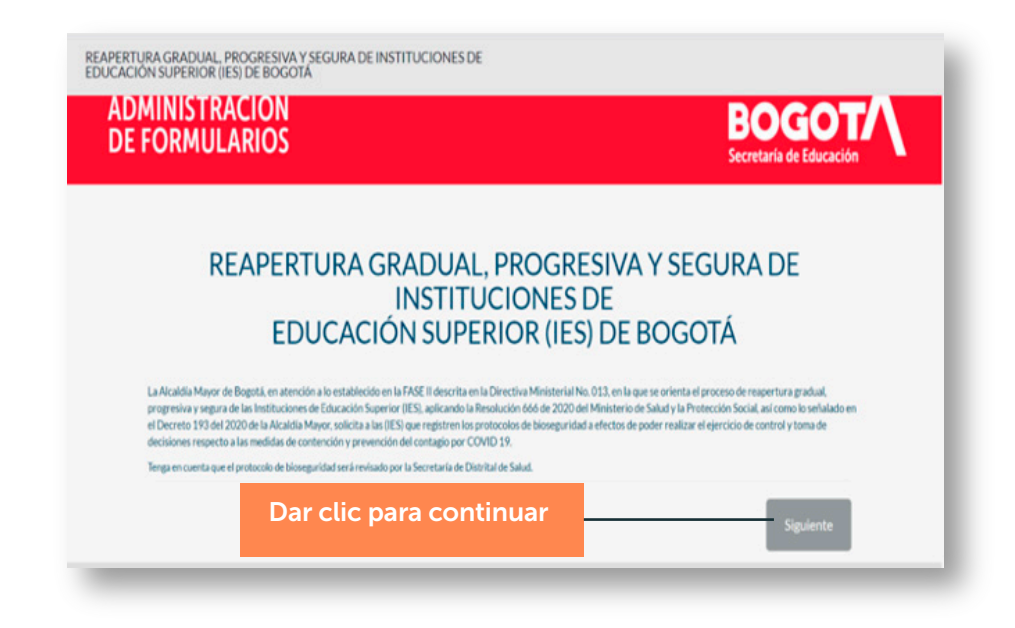

## SECCIÓN 1: REQUISITOS PREVIOS PARA CONTINUAR CON EL REGISTRO.

Para iniciar es necesario que lea detenidamente la declaración de cumplimiento de medidas de seguridad.

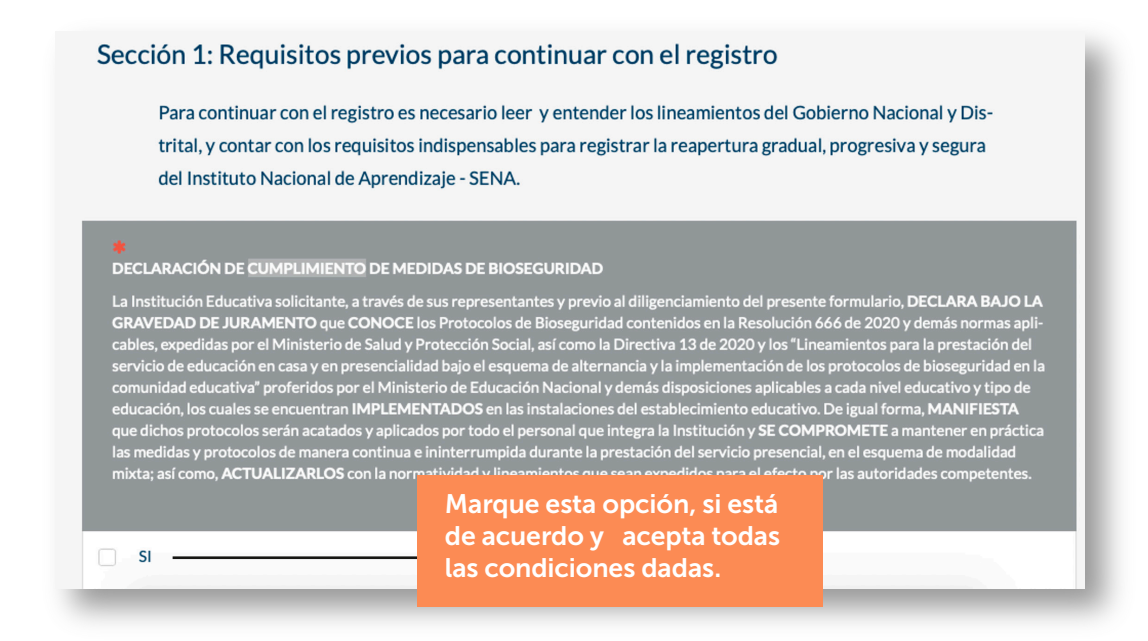

Para poder avanzar en el registro del formulario necesariamente debe:

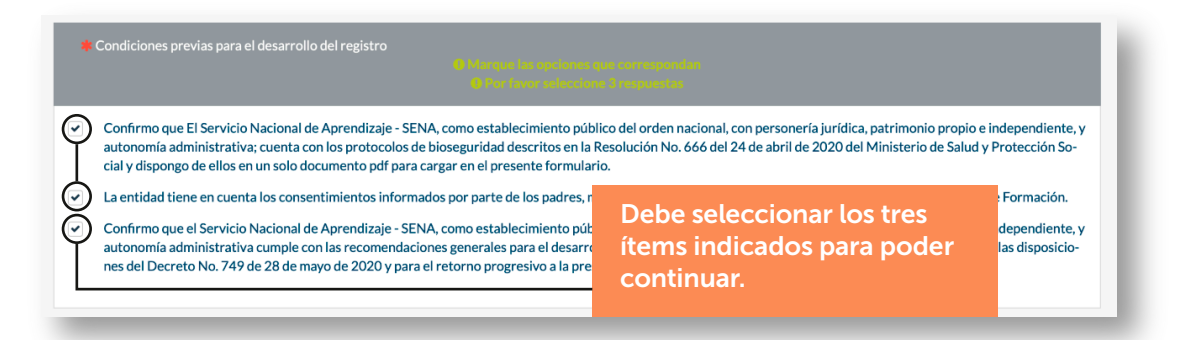

En este apartado deberá cargar el documento a través del cual el órgano máximo de dirección del Centro de Formación aprueba el plan de reapertura gradual, progresiva y segura.

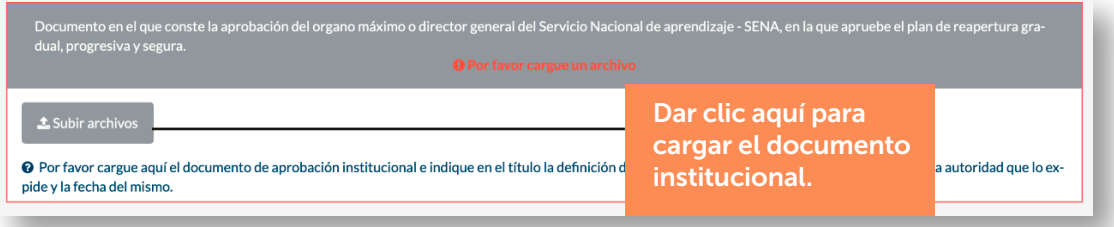

# SECCIÓN 2: DATOS DE LOS CENTROS DE FORMACIÓN SENA.

A continuación, debe ingresar los datos solicitados del Centro de Formación del Servicio Nacional de Aprendizaje – SENA.

Para seleccionar el centro de formación, debe desplegar el menú en la flecha que aparece al extremo derecho, movilícese con el mouse y de click en la elección correspondiente.

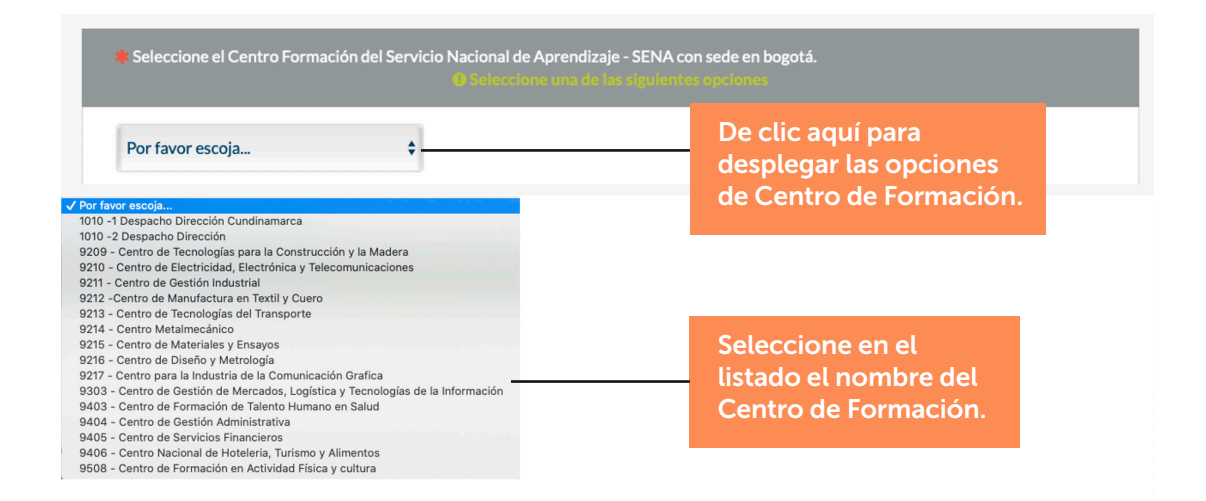

En el espacio en blanco digite el número de Nit (número de identificación tributaria) del Servicio Nacional de Aprendizaje - SENA, sin el digito de verificación. El digito de verificación digítelo en el campo siguiente. No incluya ningún carácter especial (\*,%,\$), ni puntos, ni comas, única y exclusivamente números.

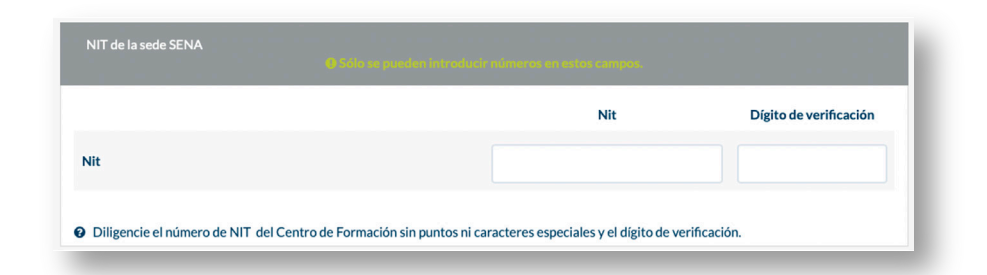

\*En el espacio en blanco, escriba el nombre completo del Subdirector (a) del Centro de Formación.

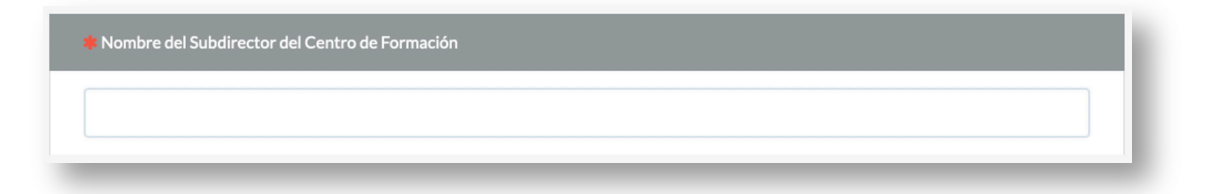

En los siguientes campos deberá diligenciar los datos básicos de la persona que realiza el diligenciamiento del formulario. Tenga en cuenta que esta persona debe contar con una designación por parte del Subdirector (a) del Centro de Formación.

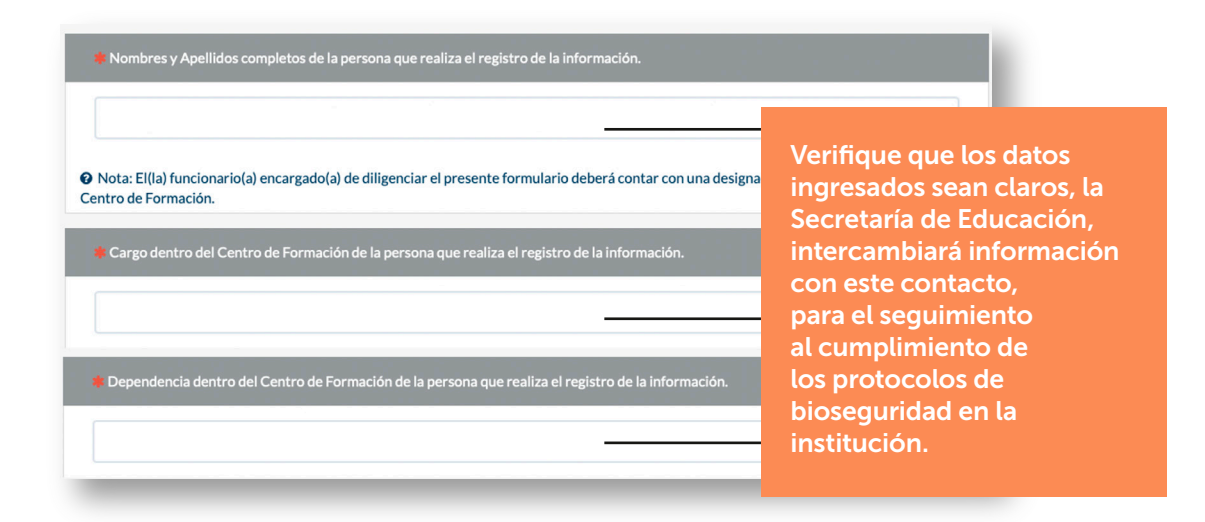

En el momento de registrar el correo electrónico debe coincidir con la confirmación que se registra en el campo inferior de lo contrario el formulario no dejará continuar el diligenciamiento.

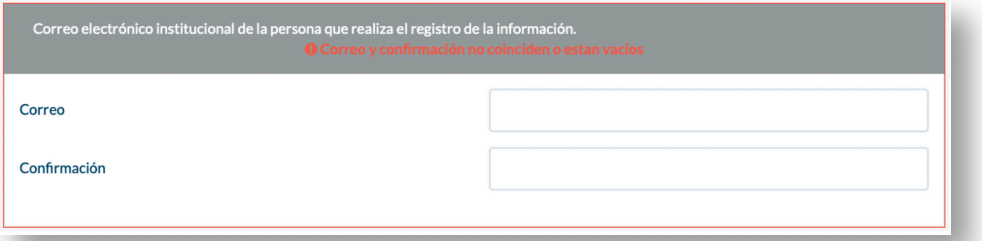

Adicionalmente, es importante verificar los número de teléfono suministrados en el formulación para garantizar una comunicación eficaz.

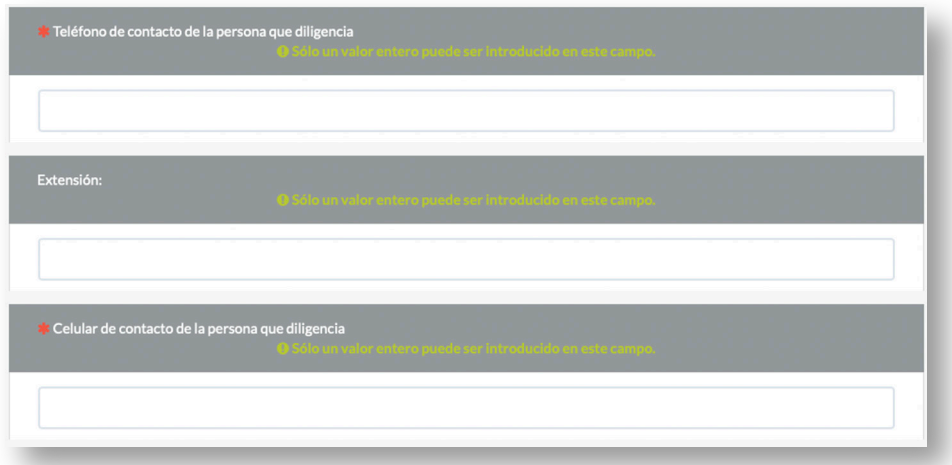

### SECCIÓN 3: INFORMACIÓN DE REAPERTURA GRADUAL, PROGRESIVA Y SEGURA.

En esta sección se debe suministrar información sobre las principales características del Centro de Formación, relevantes para la reapertura.

Para el diligenciamiento de esta información tenga en cuenta:

» De acuerdo con las disposiciones del Gobierno Distrital, las condiciones de ocupación máxima de las instalaciones no podrán superar por franja el 35% de los estudiantes matriculados.

- » Las franjas horarias establecidas comprenderán los horariosde 10:00 AM a 04:00 PM y 07:00 PM a 11:00 PM de lunes a sábado
- » El registro de cada sede incluye todos los equipamientos que la conforman, entre otros bibliotecas, espacios de bienestar, museos, espacios deportivos etc.
- » Los miembros de la comunidad que realizan prácticas o pasantías fuera de la institución deberan estar cubiertos por los protocolos que establezcan las instituciones o espacios en los cuales desarrollan sus actividadades.

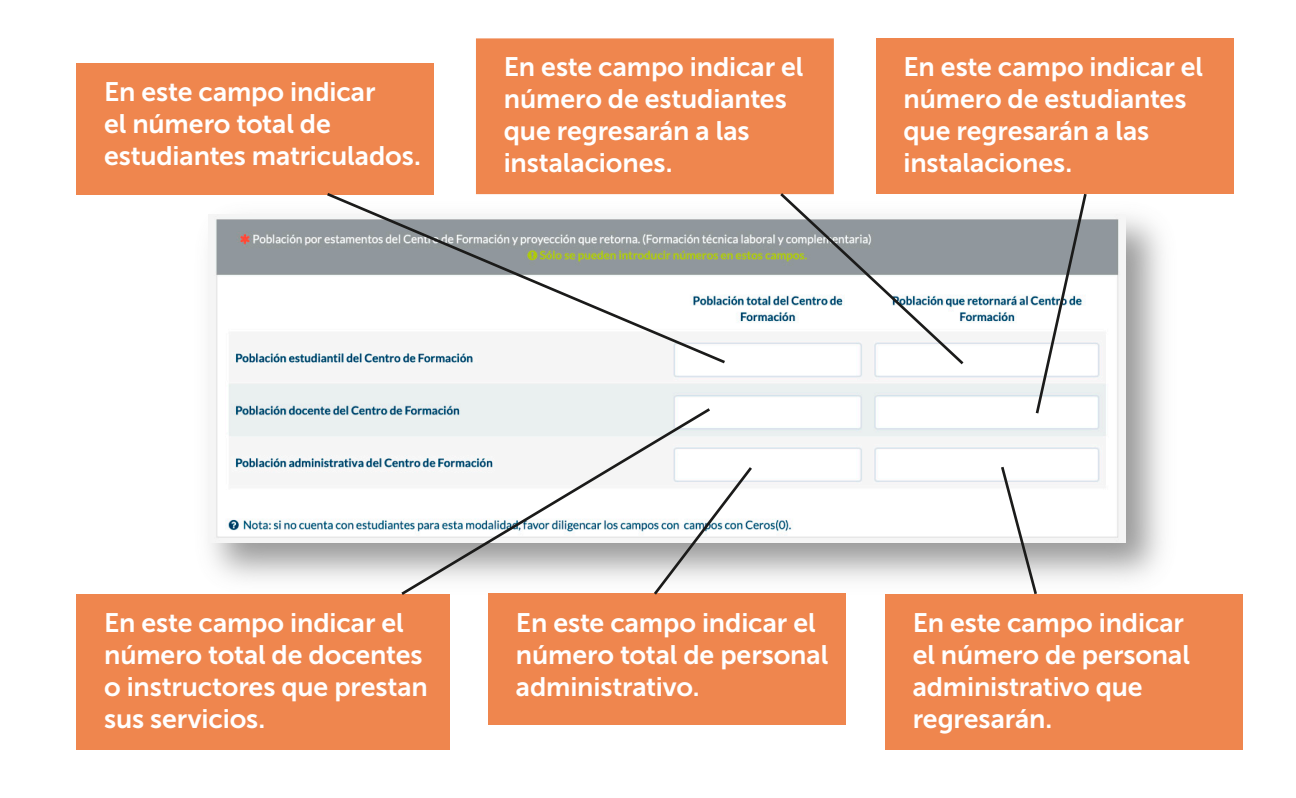

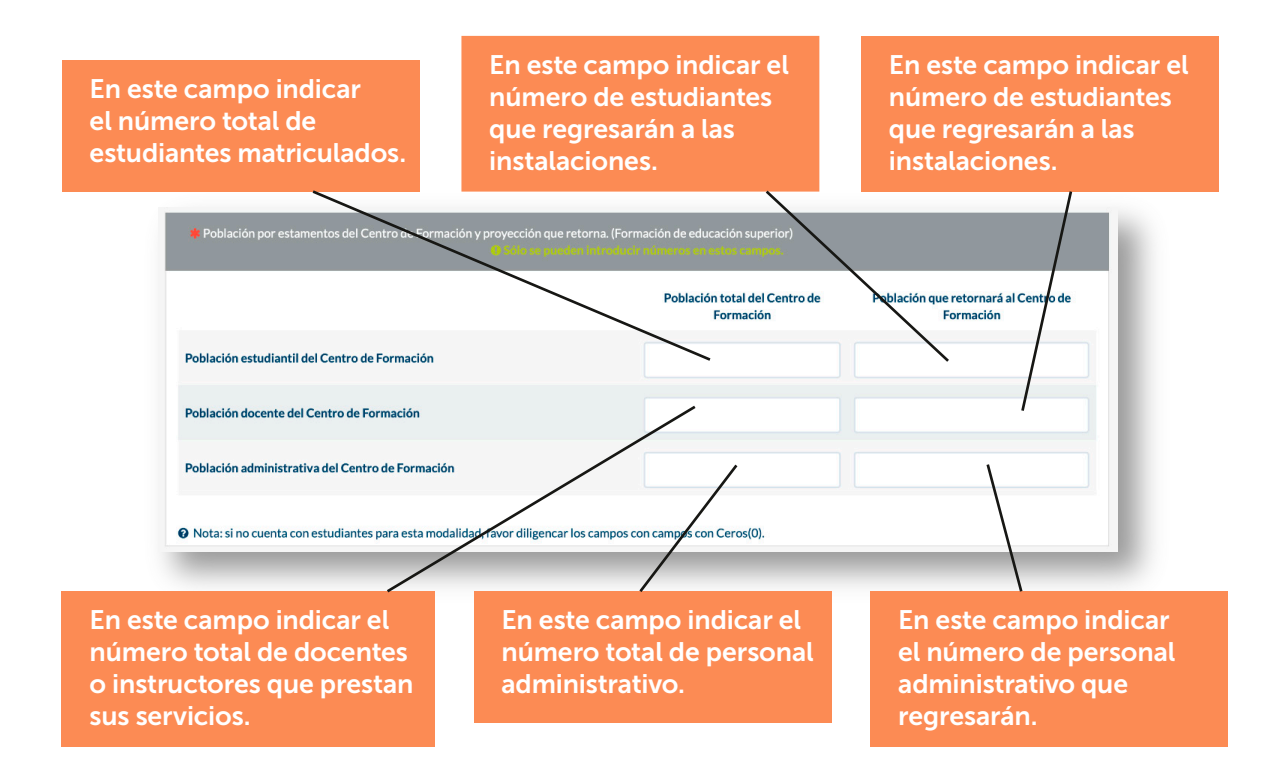

Si la sede solo tiene una modalidad, la modalidad que no aplica debe ser diligenciada con ceros.

En este campo deberá indicar la fecha en la que tiene previsto dar reapertura del Centro de Formación.

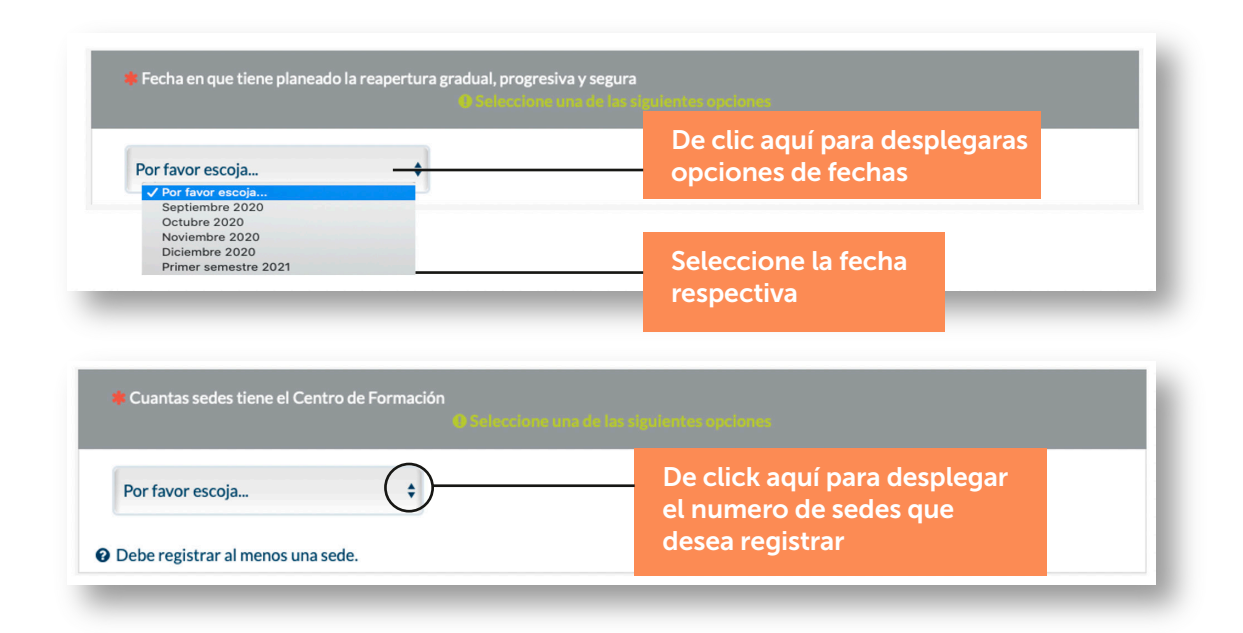

Una vez seleccionado el número de sedes, se despliegan los campos para registrar datos generales de cada sede que desee registrar (nombre de la sede, dirección, localidad y upz en la que encuentra ubicada)

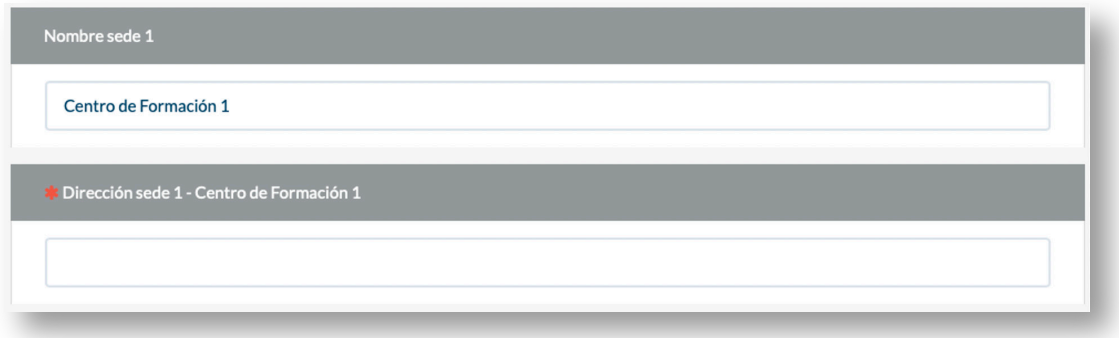

Posteriormente deberá registrar la misma información solicitada anteriormente (número de docentes, estudiantes y personal administrativo total y que retornará a la IES) pero por **SEDE**:

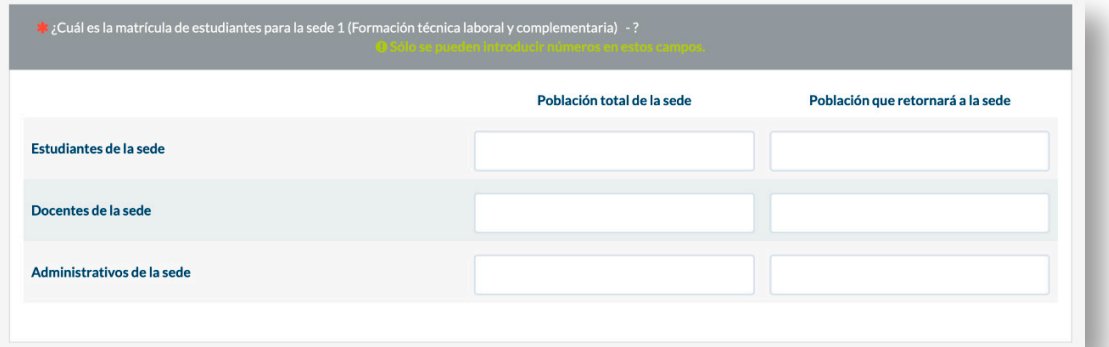

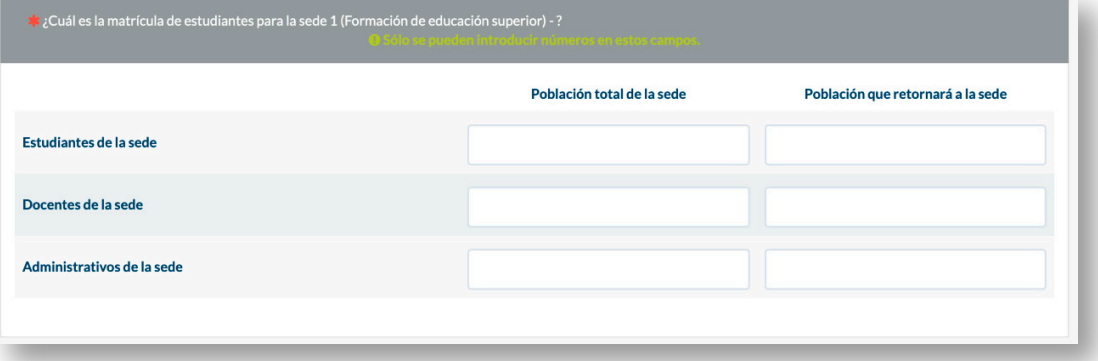

Adicionalmente se habilitarán tres campos, en los cuales debe registrar la fecha planeada de reapertura, localidad de la sede y la upz en la que se encuentra ubicada la sede.

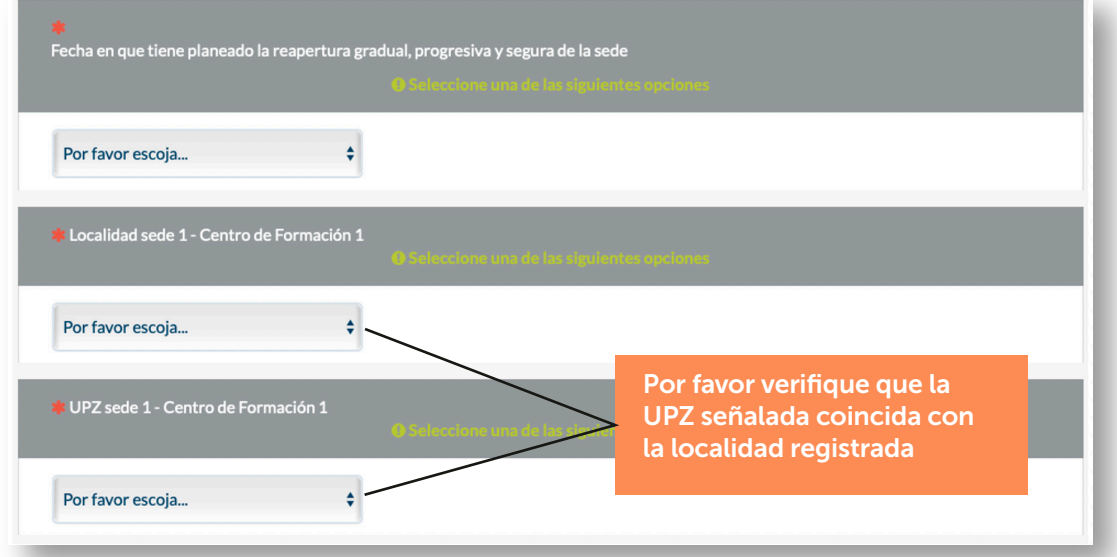

## SECCIÓN 4: CARGUE DE PROTOCOLOS DE BIOSEGURIDAD.

Para poder continuar deberá contar con el protocolo de bioseguridad *en un sólo archivo tipo PDF*, como se indicó al inicio del formulario.

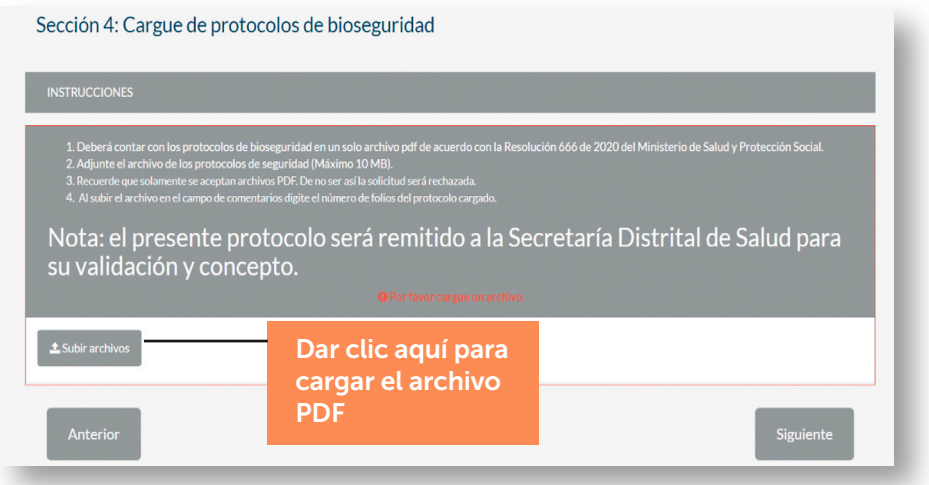

Luego aparece la siguiente ventana de información en la cual deberá cargar un único archivo en formato PDF.

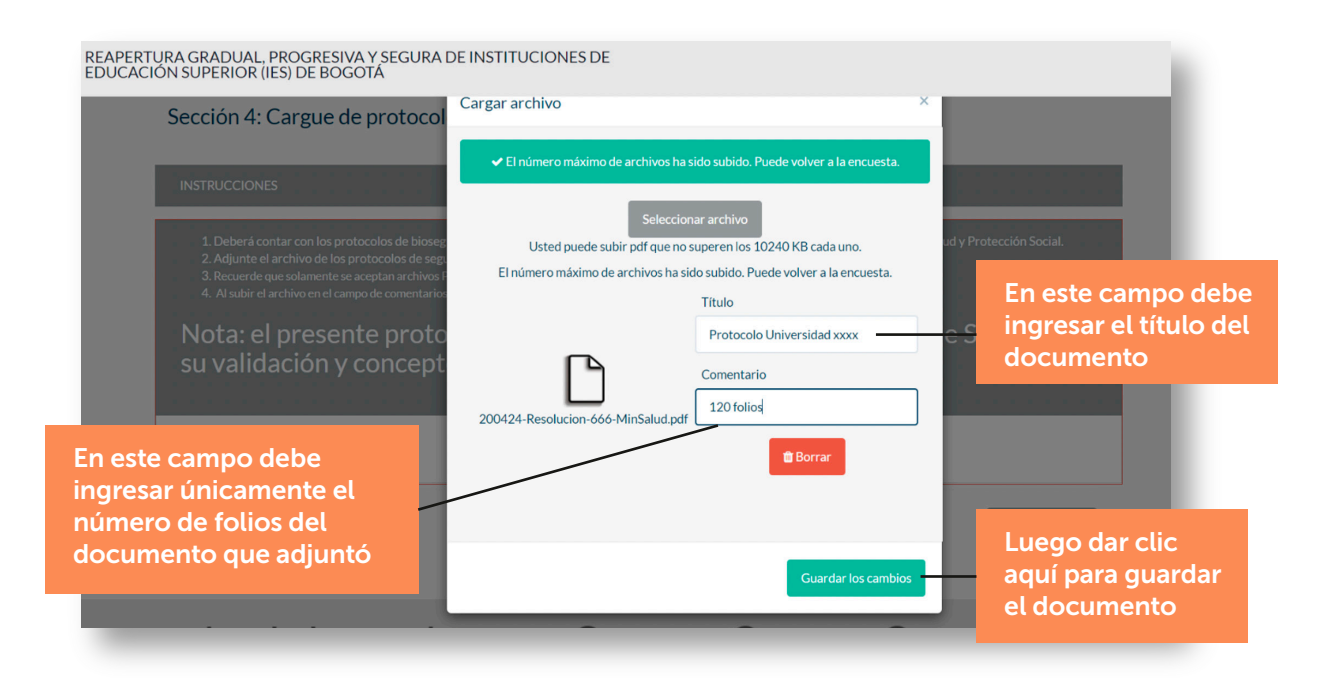

### SECCIÓN 5: TRATAMIENTO DE LA INFORMACIÓN.

En esta sección deberá indicar su autorización para el tratamiento, la validación y actualización de los datos suministrados en el formulario.

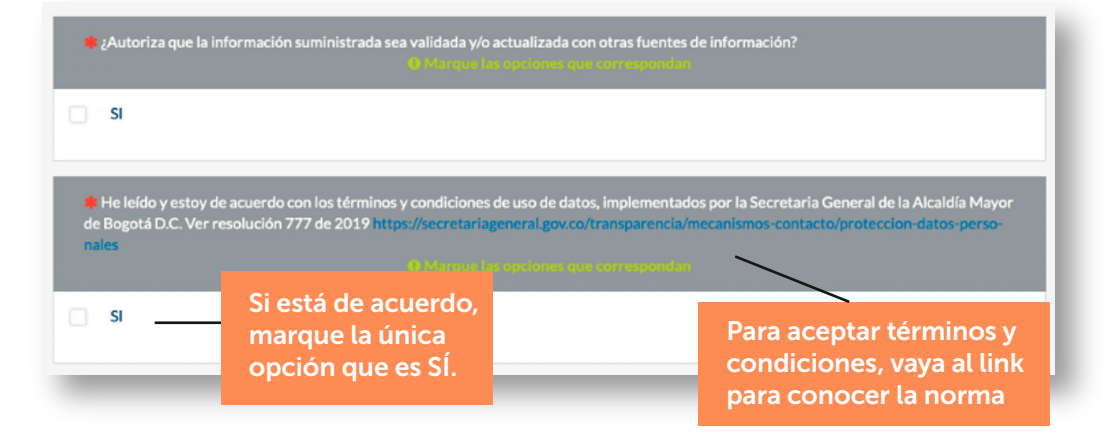

Finalmente encontrará un apartado en el cual la institución da fe de la veracidad de la información y así mismo asume la responsabilidad de la implementación de los protocolos de bioseguridad.

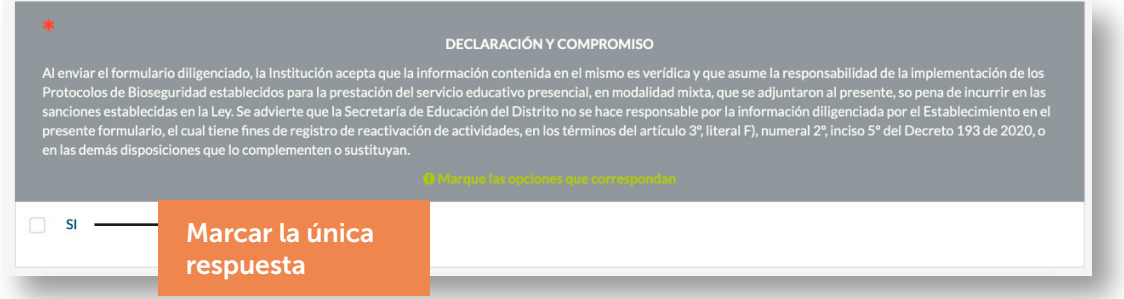

#### Atención:

Para completar el proceso, el Centro de Formación debe diligenciar obligatoriamente el Registro de información de trabajadores a cargo en la Secretaría Distrital de Movilidad.

#### Ingrese a:

https://bogota.viajaseguroencuarentena.com/form\_institution

![](_page_13_Picture_0.jpeg)

#### Secretaría de Educación del Distrito

RAMA

DE BOGOTÁ D.

Avenida El Dorado No. 66 - 63 Teléfono: (57+1) 324 1000 Bogotá, D. C. - Colombia

### www.educacionbogota.edu.co

![](_page_13_Picture_4.jpeg)

![](_page_13_Picture_5.jpeg)